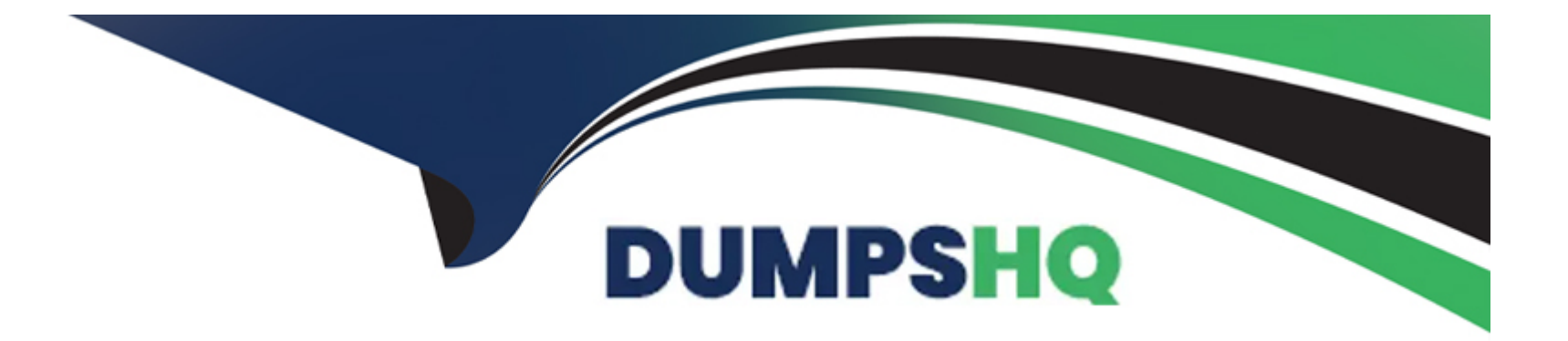

# **Free Questions for EPM-DEF by dumpshq**

# **Shared by Rowland on 15-04-2024**

**For More Free Questions and Preparation Resources**

**Check the Links on Last Page**

# **Question 1**

#### **Question Type: MultipleChoice**

Before enabling Ransomware Protection, what should the EPM Administrator do first?

#### **Options:**

- **A-** Enable the Privilege Management Inbox in Elevate mode.
- **B-** Enable the Control Applications Downloaded From The Internet feature in Restrict mode.
- **C-** Review the Authorized Applications (Ransomware Protection) group and update if necessary.
- **D-** Enable Threat Protection and Threat Intelligence modules.

### **Answer:**

 $\overline{C}$ 

### **Question 2**

**Question Type: DragDrop**

Match the Trusted Source to its correct definition:

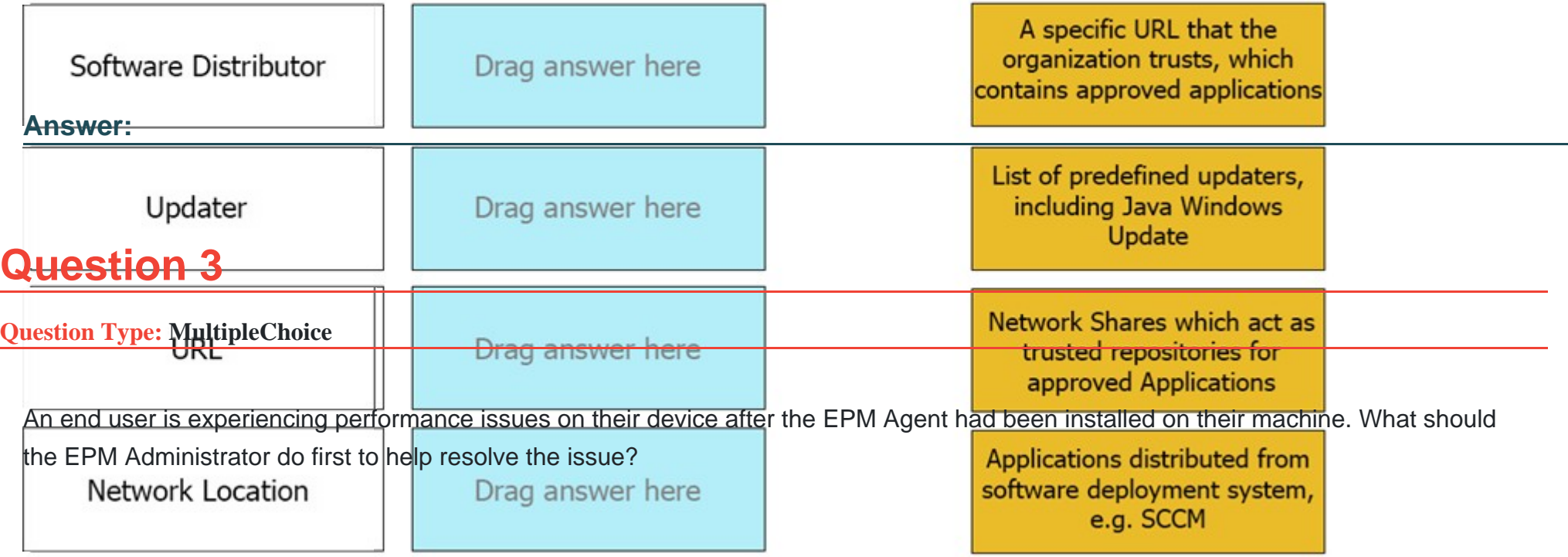

### **Options:**

**A-** Verify any 3rd party security solutions have been added to EPM's Files To Be Ignored Always configuration and CyberArk EPM has also been excluded from the 3rd party security solutions.

- **B-** Enable the Default Policy's Privilege Management Control, Unhandled Privileged Applications in Elevate mode.
- **C-** Rerun the agent installation on the user's machine to repair the installation.
- **D-** Uninstall or disable any anti-virus software prohibiting the EPM Agent functionalities.

D

### **Question 4**

**Question Type: MultipleChoice**

What can you manage by using User Policies?

### **Options:**

**A-** Just-In-Time endpoint access and elevation, access to removable drives, and Services access.

**B-** Access to Windows Services only.

**C-** Filesystem and registry access, access to removable drives, and Services access.

**D-** Just-In-Time endpoint access and elevation, access to removable drives, filesystem and registry access, Services access, and User account control monitoring.

### **Answer:**

 $\overline{D}$ 

# **Question 5**

#### **Question Type: MultipleChoice**

When working with credential rotation/loosely connected devices, what additional CyberArk components are required?

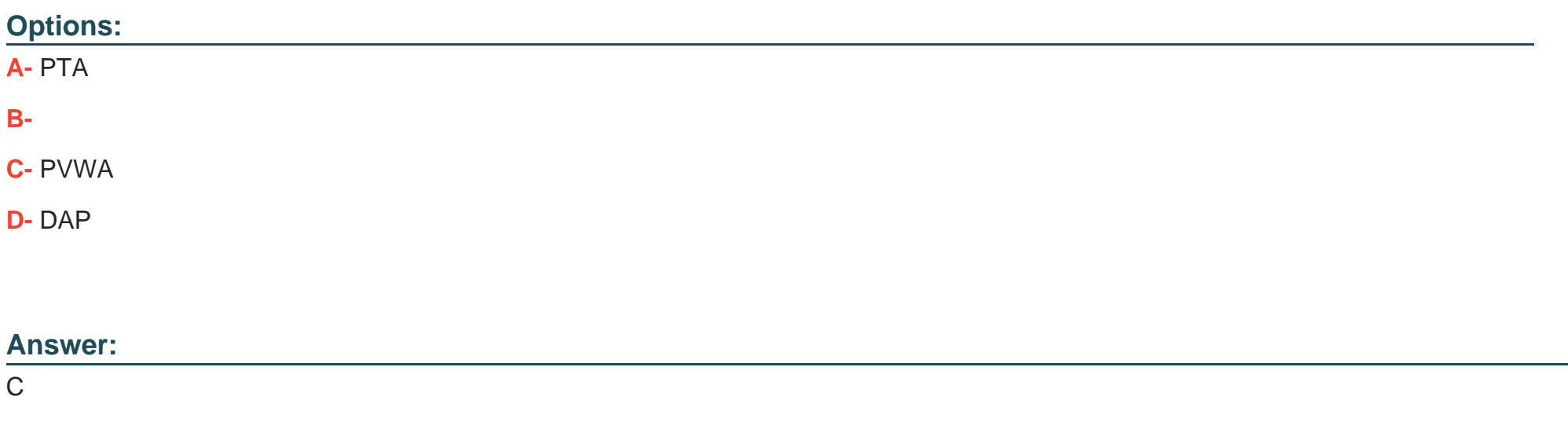

### **Question 6**

**Question Type: MultipleChoice**

When enabling Threat Protection policies, what should an EPM Administrator consider? (Choose two.)

#### **Options:**

- **A-** Some Threat Protection policies are applicable only for Windows Servers as opposed to Workstations.
- **B** Certain Threat Protection policies apply for specific applications not found on all machines
- **C-** Threat Protection policies requires an additional agent to be installed.
- **D-** Threat Protection features are not available in all regions.

### **Answer:**

A, B

# **Question 7**

**Question Type: MultipleChoice**

What are the policy targeting options available for a policy upon creation?

#### **Options:**

- **A-** AD Users and Groups, Computers in AD Security Groups, Servers
- **B-** Computers in this set, Computers in AD Security Groups, Users and Groups
- **C-** OS Computers, EPM Sets, AD Users
- **D-** EPM Sets, Computers in AD Security Groups, AD Users and AD Security Groups

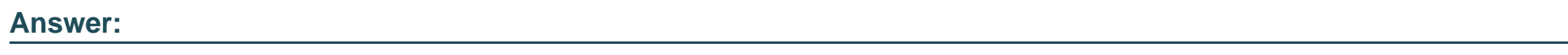

D

# **Question 8**

**Question Type: MultipleChoice**

Which programming interface enables you to perform activities on EPM objects via a REST Web Service?

**Options:** 

**A-** EPM Web Services SDK

- **B-** Application Password SDK
- **C-** Mac Credential Provider SDK
- **D-** Java password SDK

#### **Answer:**

A

## **Question 9**

**Question Type: MultipleChoice**

What is a valid step to investigate an EPM agent that is unable to connect to the EPM server?

### **Options:**

- **A-** On the end point, open a browser session to the URL of the EPM server.
- **B-** Ping the endpoint from the EPM server.
- **C-** Ping the server from the endpoint.
- **D-** Restart the end point

#### **Answer:**

C

To Get Premium Files for EPM-DEF Visit

[https://www.p2pexams.com/products/epm-de](https://www.p2pexams.com/products/EPM-DEF)f

For More Free Questions Visit [https://www.p2pexams.com/cyberark/pdf/epm-de](https://www.p2pexams.com/cyberark/pdf/epm-def)f